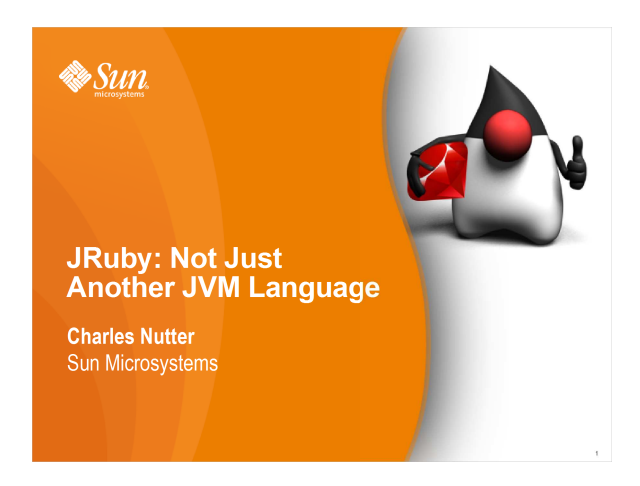

**V**JRuby

**V**JRuby

#### **Agenda**

- Ruby feature walkthrough
- JRuby enhancements and additions
- Swing programming
- Demo: Swing in Ruby
- Web applications
- Demo: JRuby on Rails
- Persistence
- Build automation
- Test and behavior-driven development

#### **Who am I**

- Charles Oliver Nutter
- Longtime Java developer (10+ yrs)
- Engineer at Sun Microsystems for 1 yr
- Full-time JRuby developer
- Also working on JVM dynlang support
- Wide range of past experience
	- > C, C++, C#, Perl, Python, Delphi, Lisp, Scheme
	- > Java EE and ME, JINI, WS

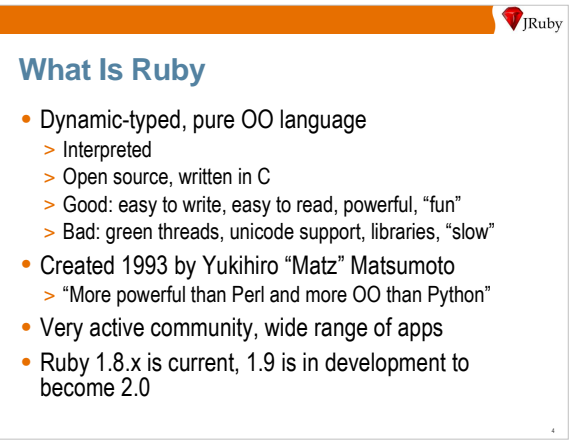

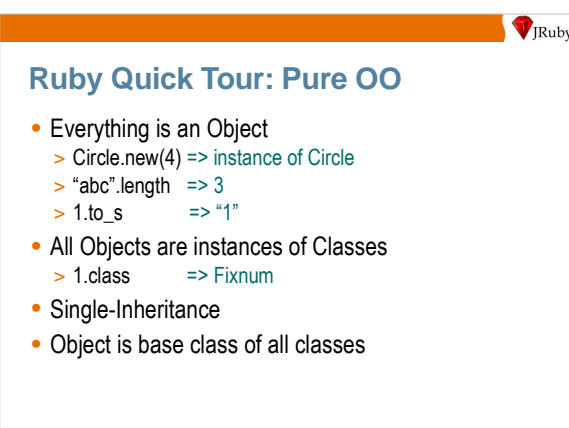

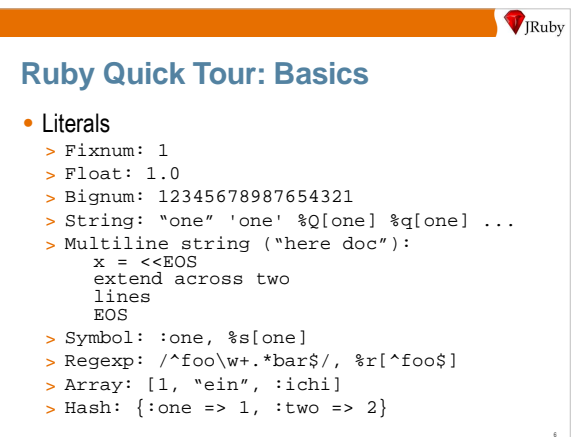

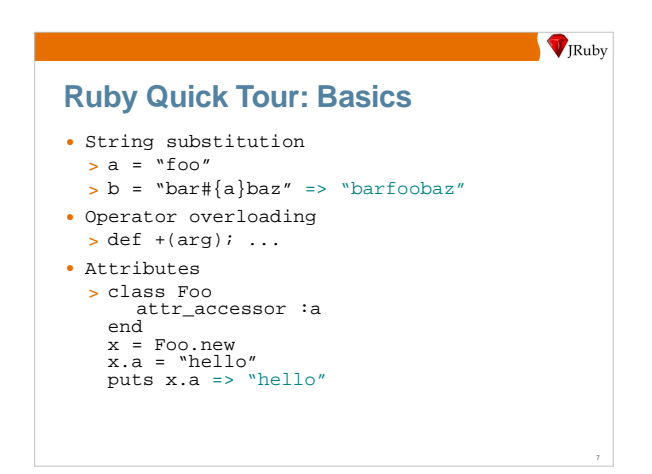

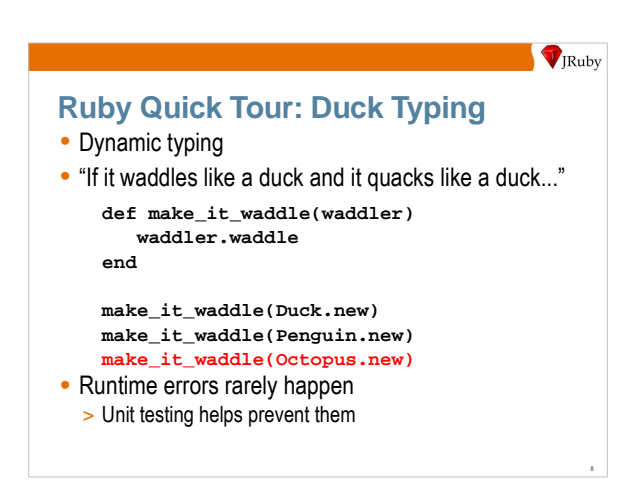

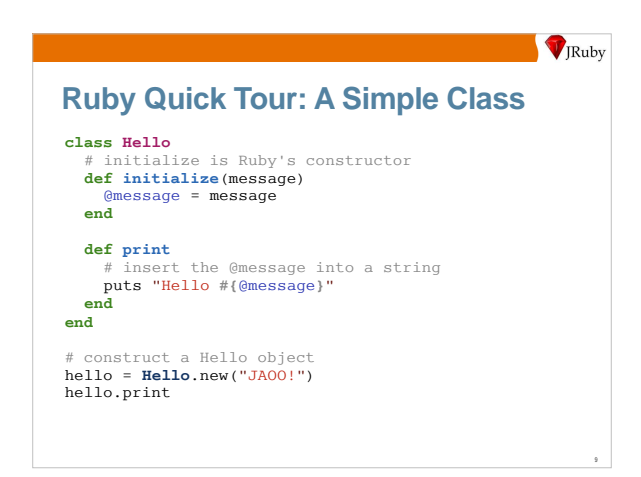

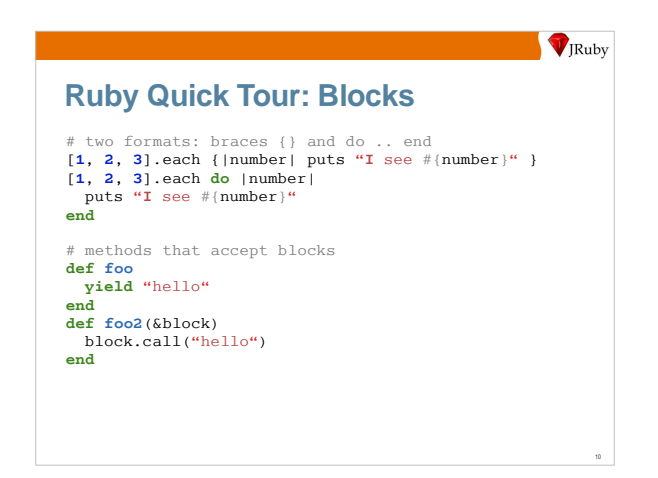

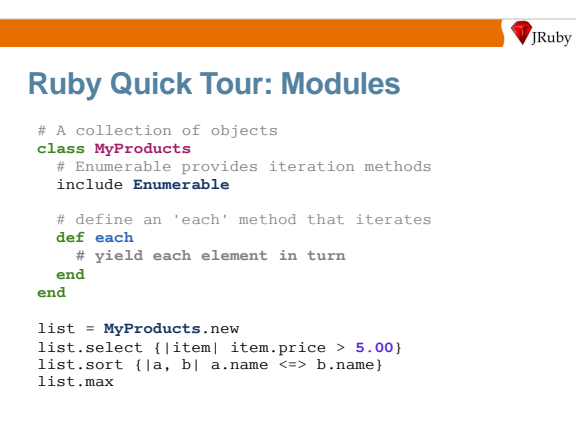

#### **JRuby**

- Java implementation of Ruby language
- Started in 2002, open source, many contributors

**V**JRuby

- Aiming for compatibility with current Ruby version
- Native threading, solid performance
- June 2007: 1.0 release, focus on compatibility
- Dec 2007: 1.1 release, focus on performance

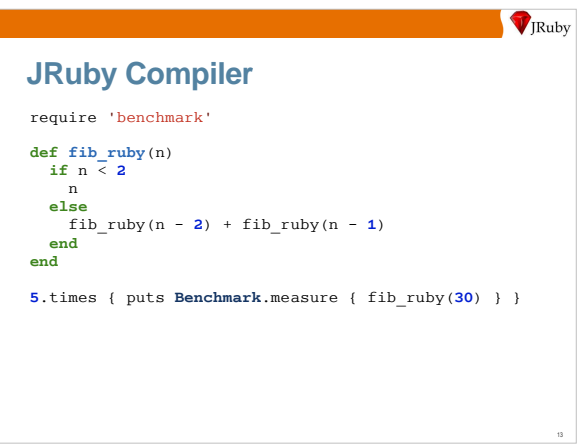

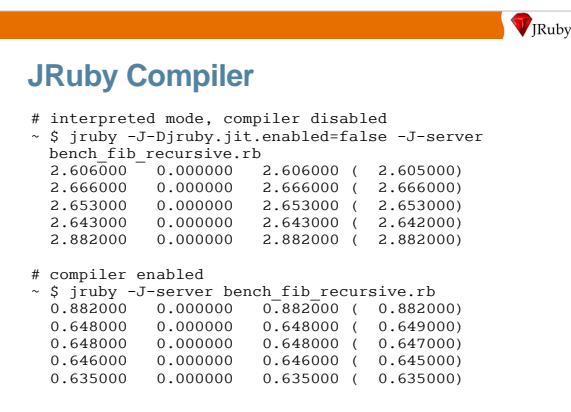

14

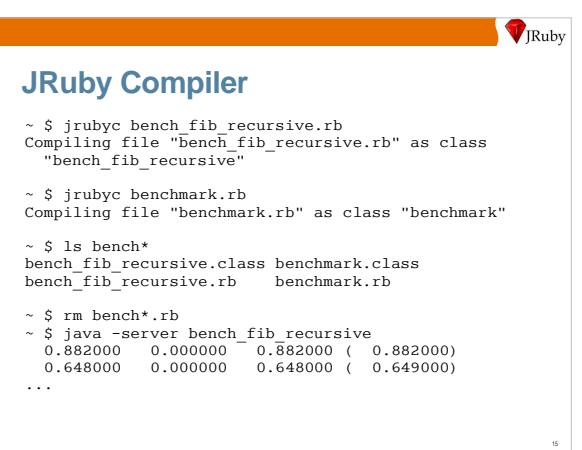

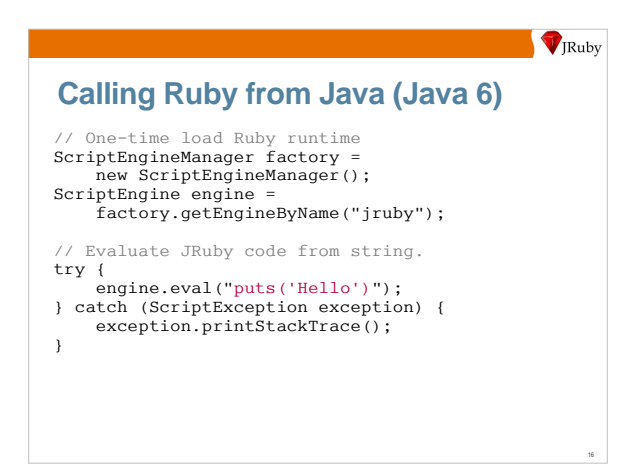

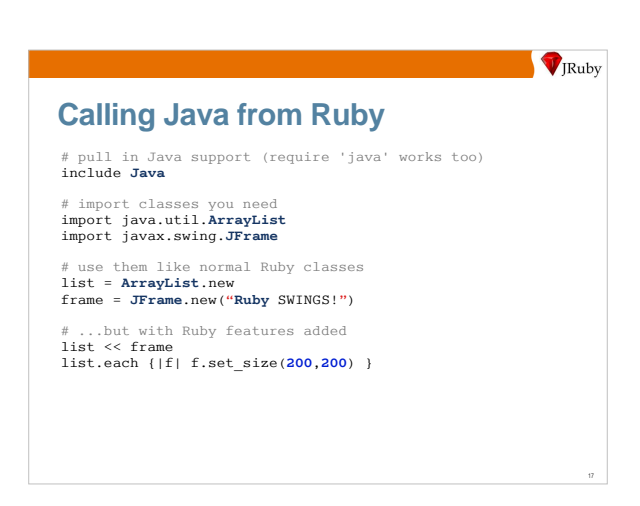

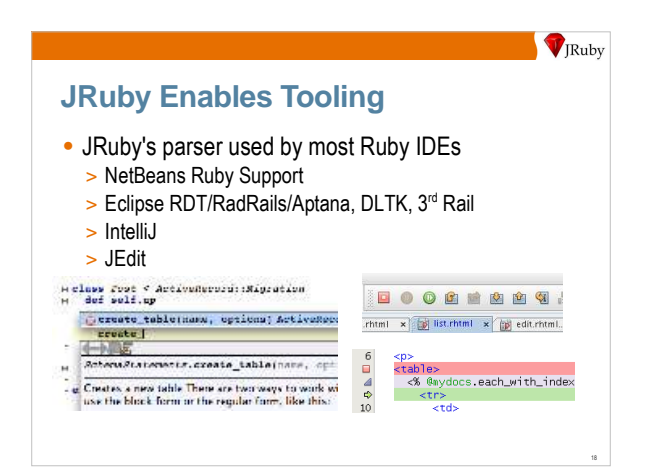

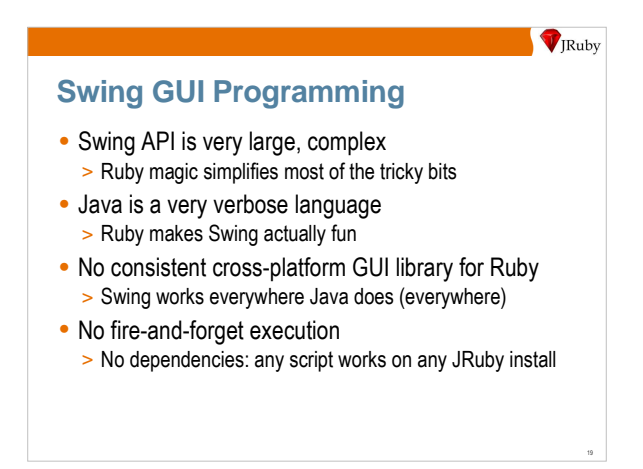

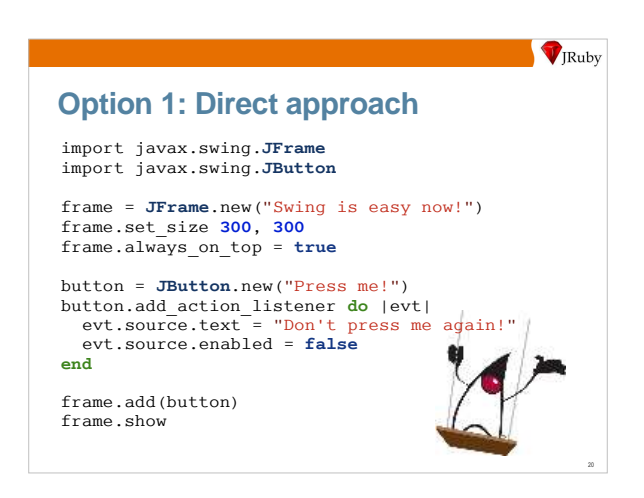

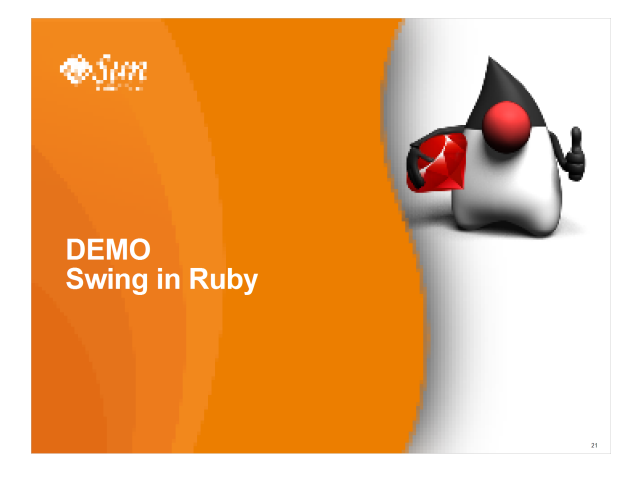

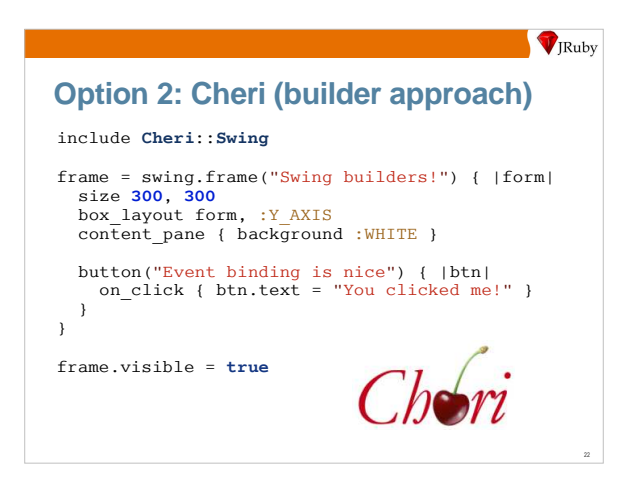

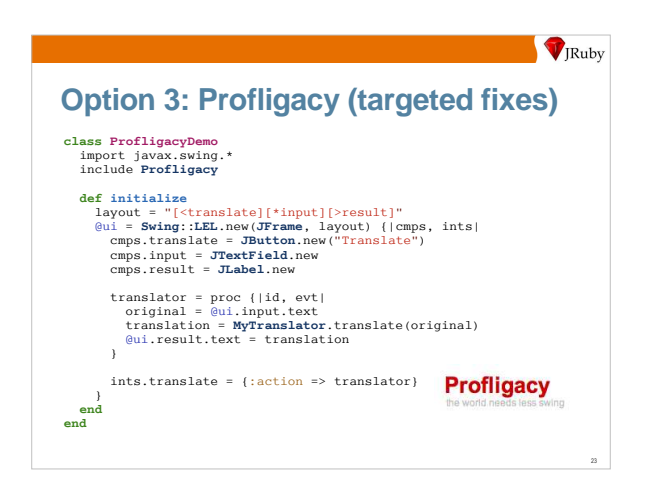

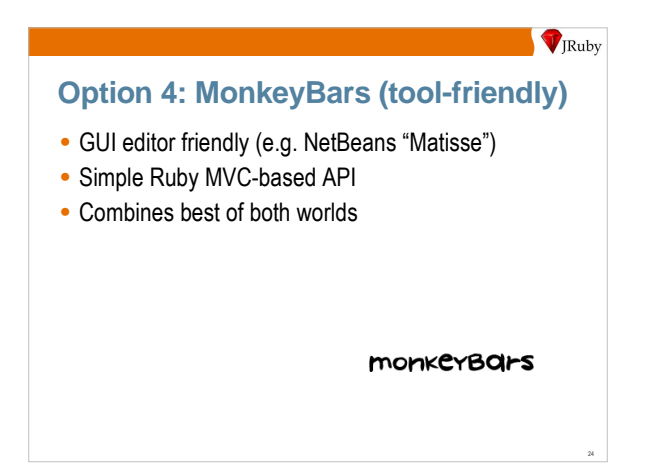

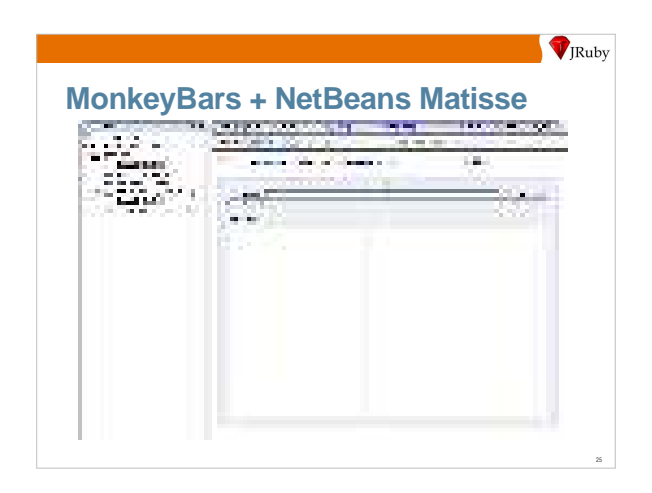

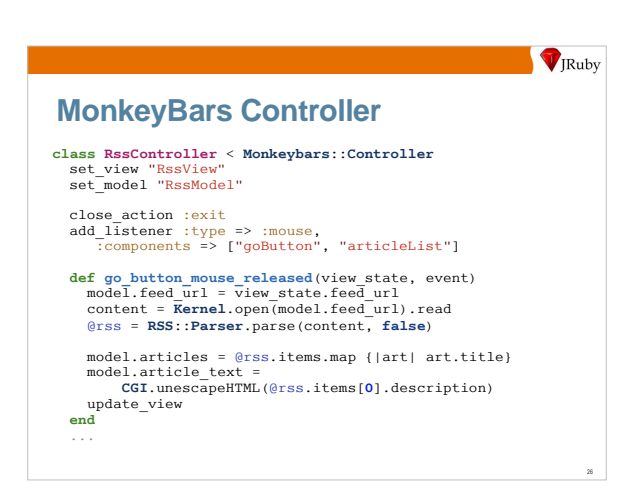

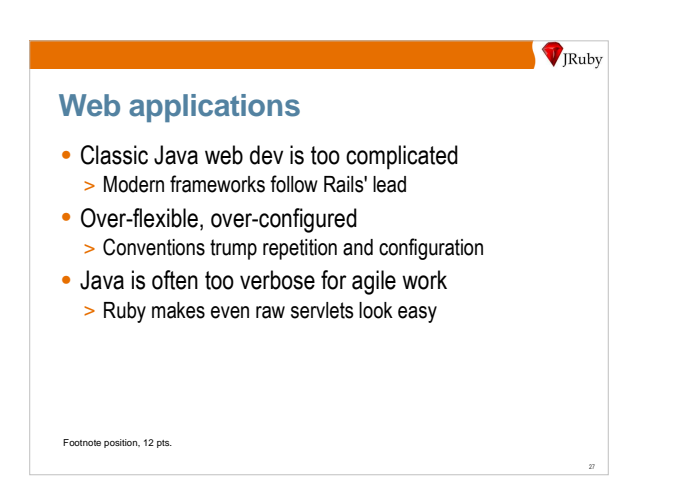

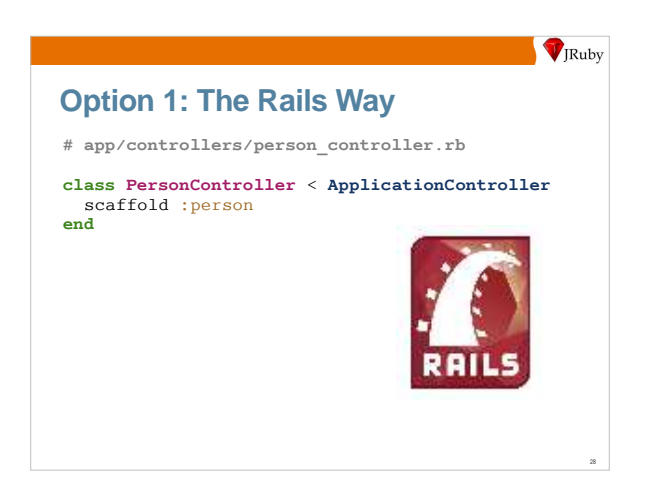

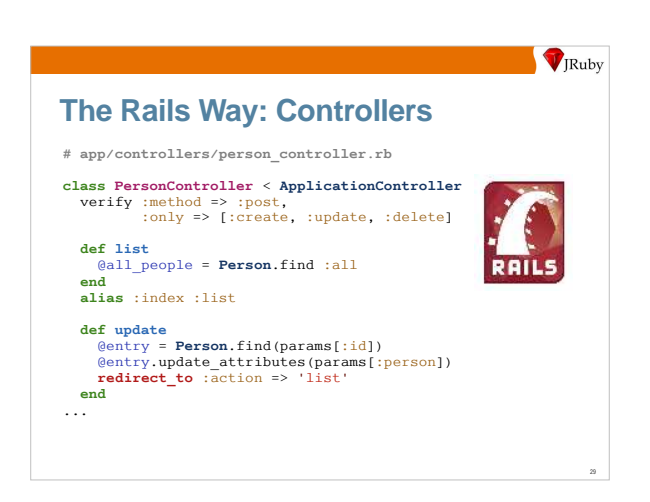

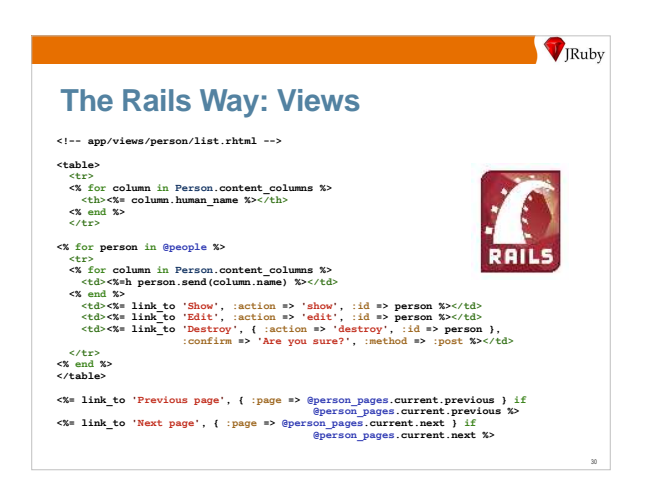

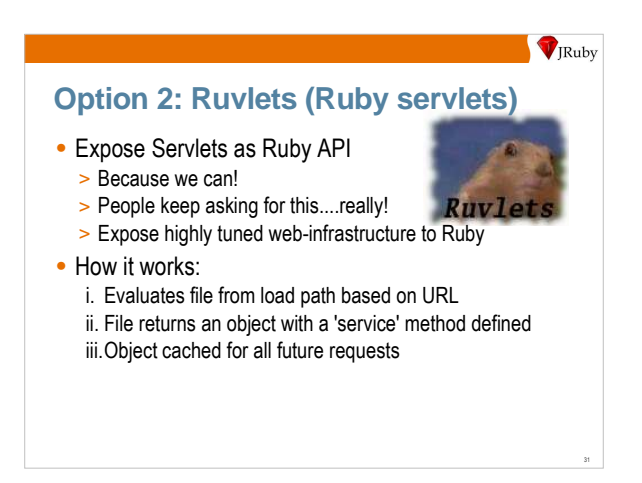

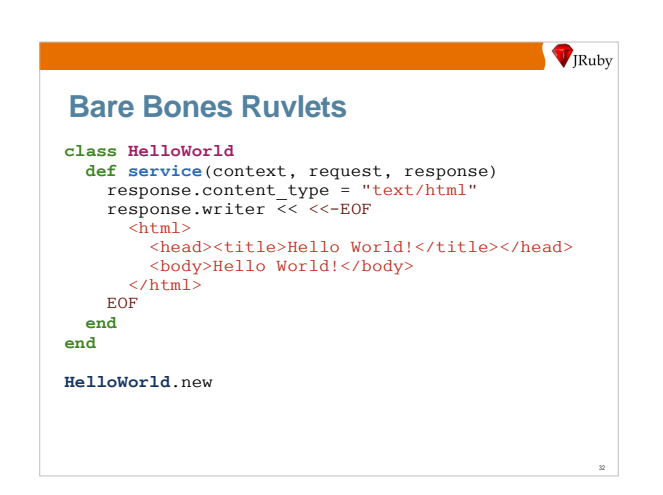

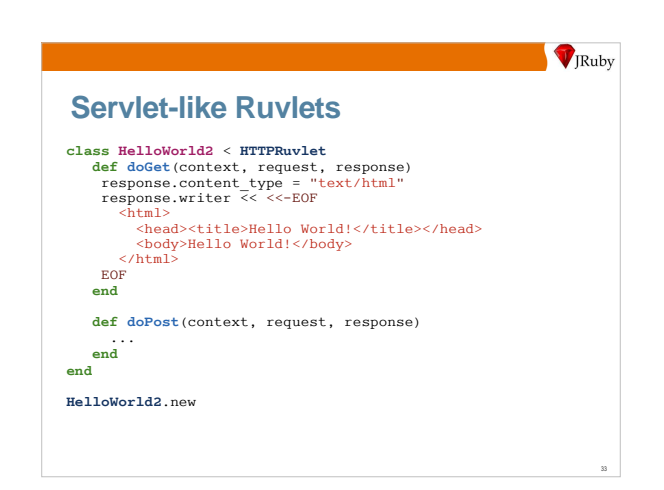

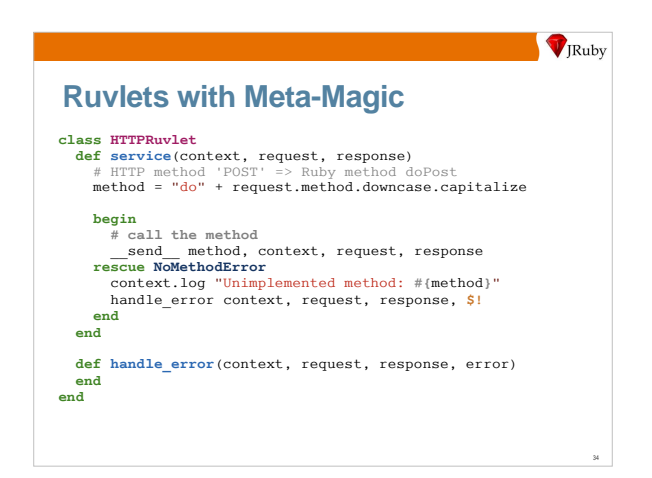

## **V**<sub>IRuby</sub> **Persistence** • No friendly schema-management framework > Rails migrations shows how easy it can be • More repetition: configuration, model fields, DAOs > With dynamic methods, the DB drives the model • Rails ActiveRecord does have its limits > JRuby can put a Ruby face on the best Java frameworks • Existing apps, models shouldn't be left behind > Ruby and Java working together bridges the gap

35

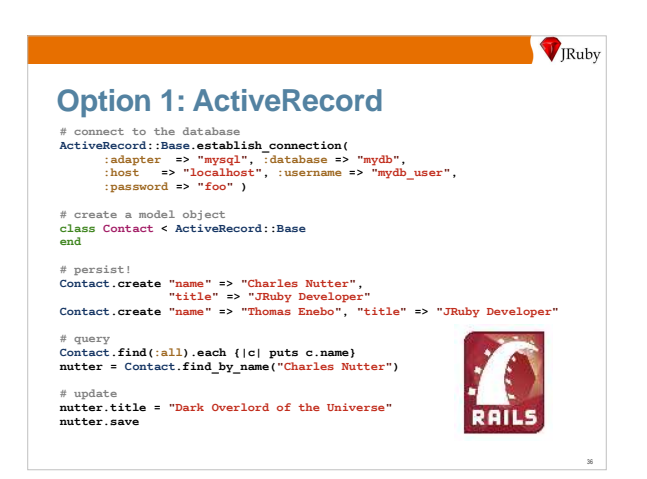

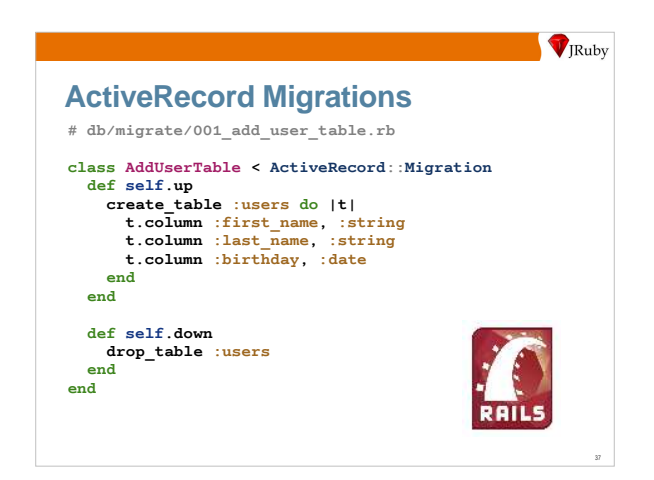

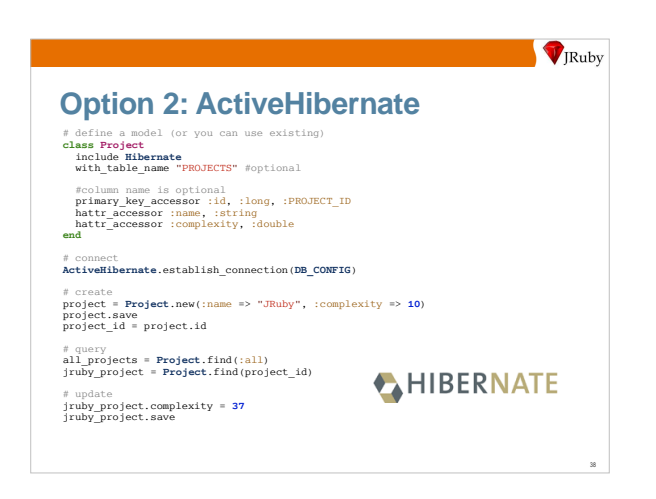

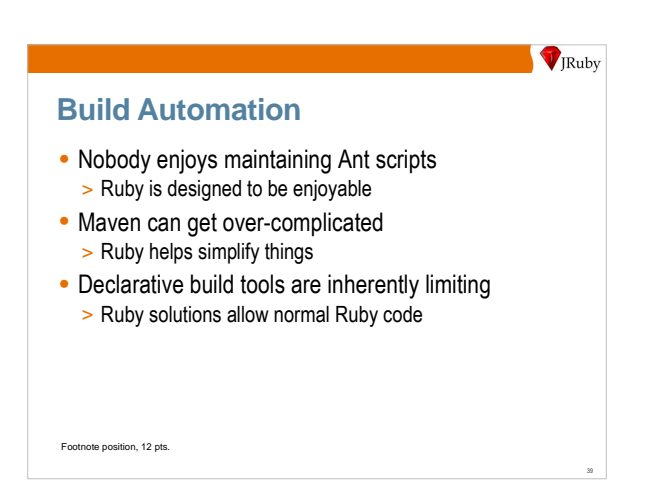

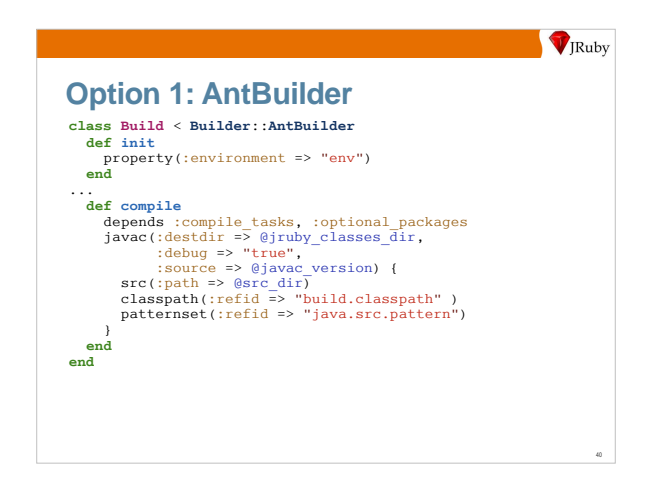

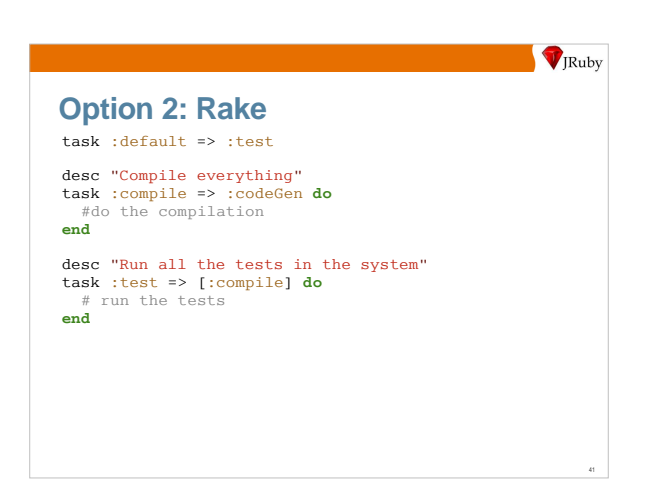

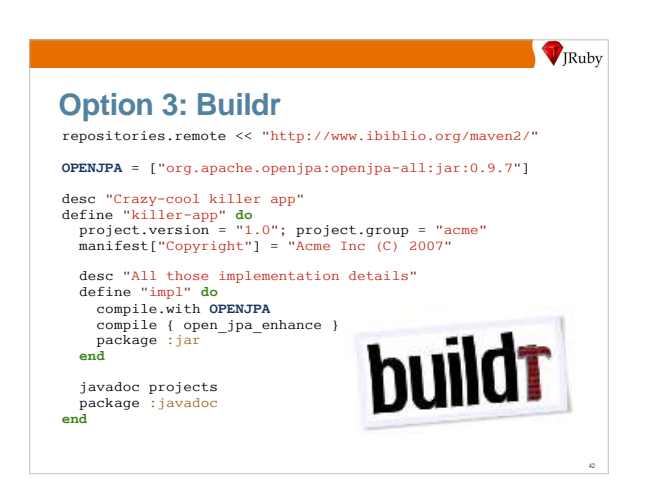

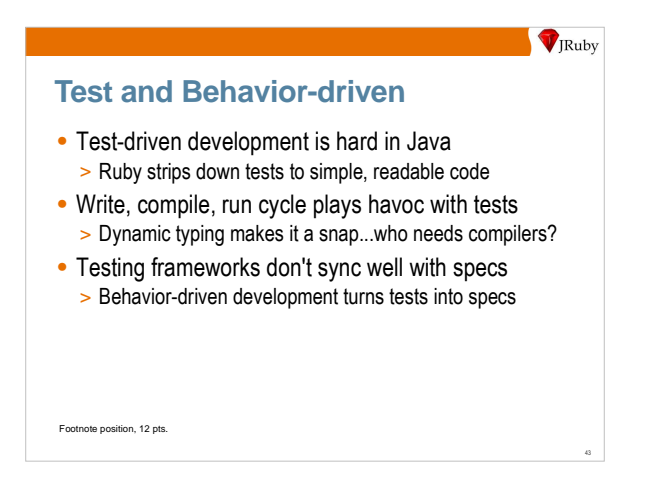

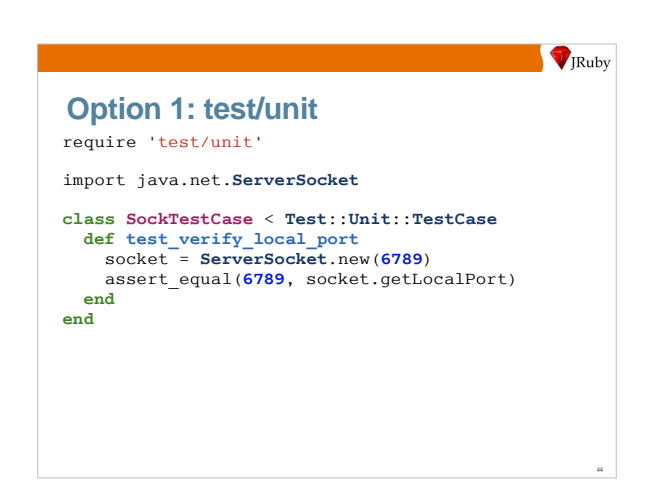

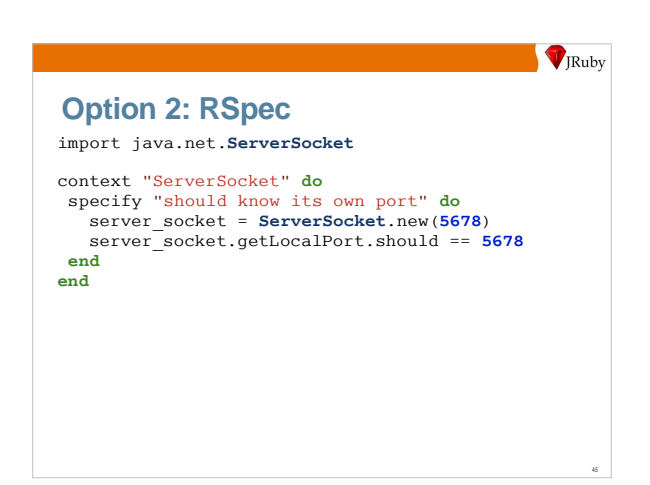

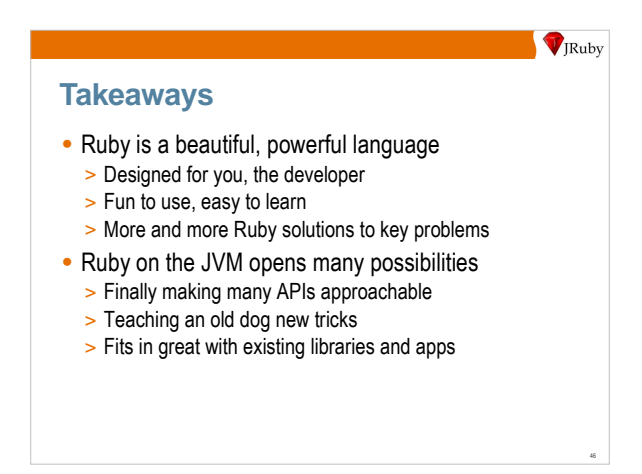

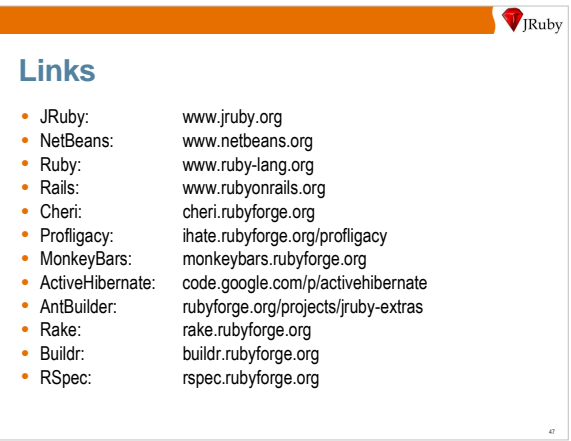

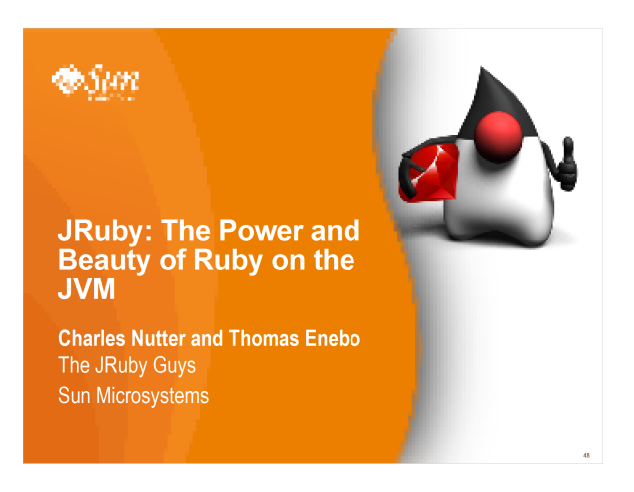